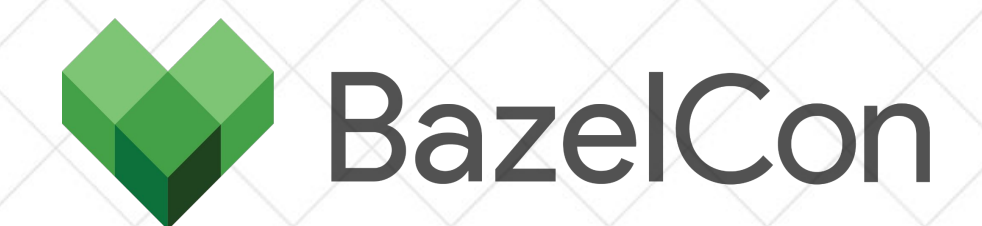

# **Building a great web application development experience with Bazel**

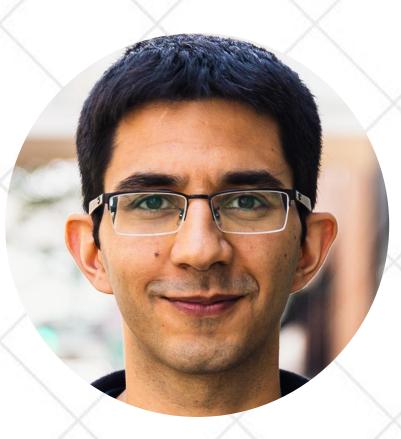

Pejman Ghorbanzade (he/him) Staff Software Engineer, Aurora Innovation

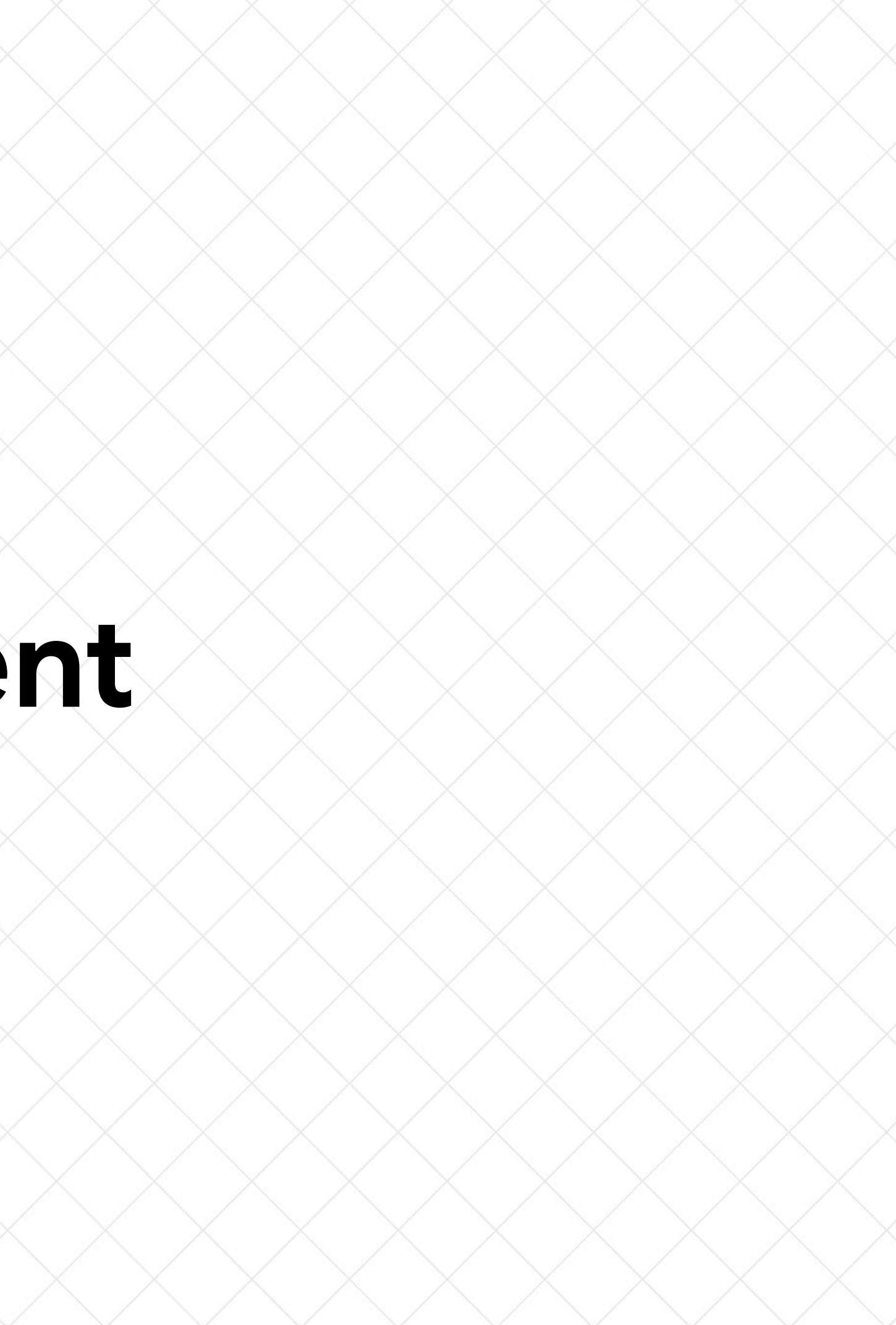

# **Developer Productivity**

Tools and processes continuously provide **short feedback cycles** so that developers can iterate quickly.

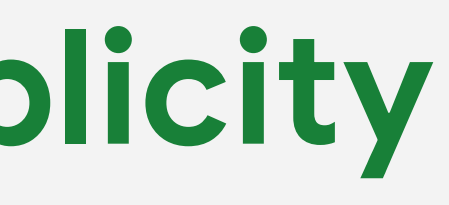

### **Performance Simplicity**

### Tools and processes are designed with the right **level of abstraction** so that developers can work effortlessly.

- Developer-friendly tools
- Short build and development cycles
- Hot module replacement
- Fast test execution
- Easy Dependency management
- Intuitive deployment process

### **Web Development Ecosystem**

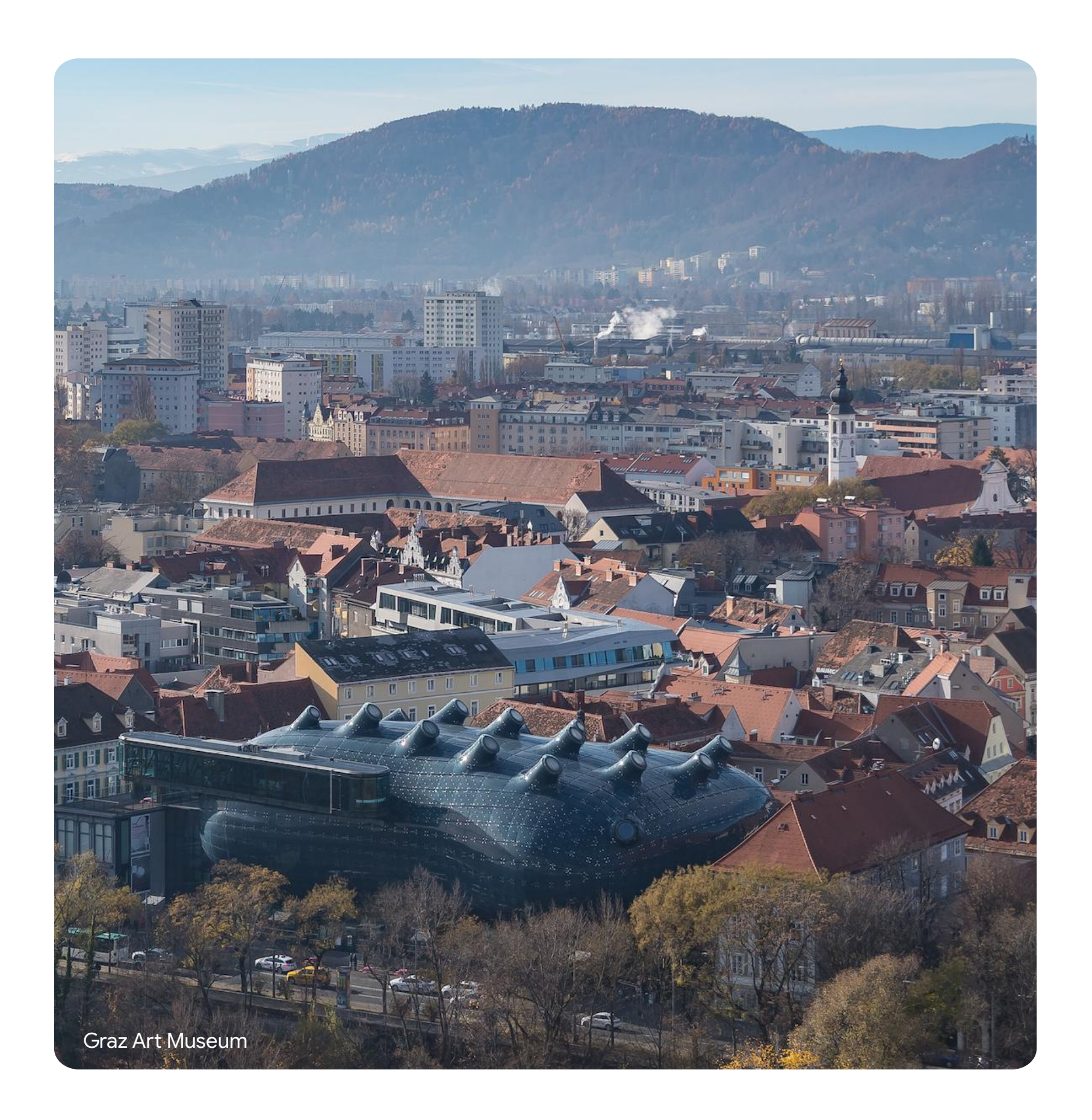

# **"Wouldn't we be better off without Bazel?"**

— esteemed co-worker

## **About Me**

Staff Software Engineer at Aurora Innovation

Building tooling to improve developer productivity

8+ years of professional experience

Ex founder of a developer tools startup

Ex Canon Medical Informatics

Ex VMware Carbon Black

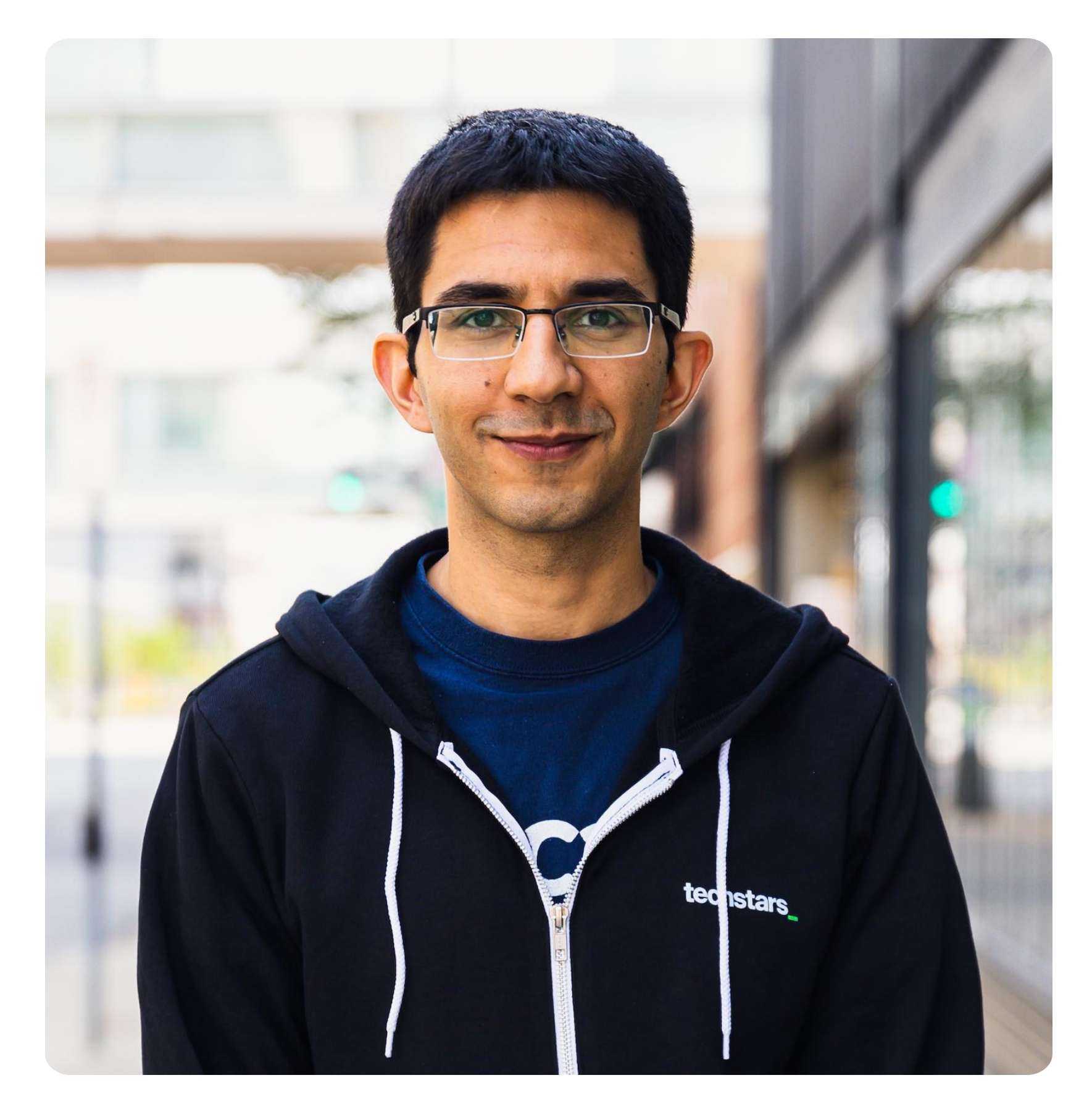

# **About Aurora**

Delivering the benefits of self-driving technology, safely, quickly and broadly.

*We are hiring!*

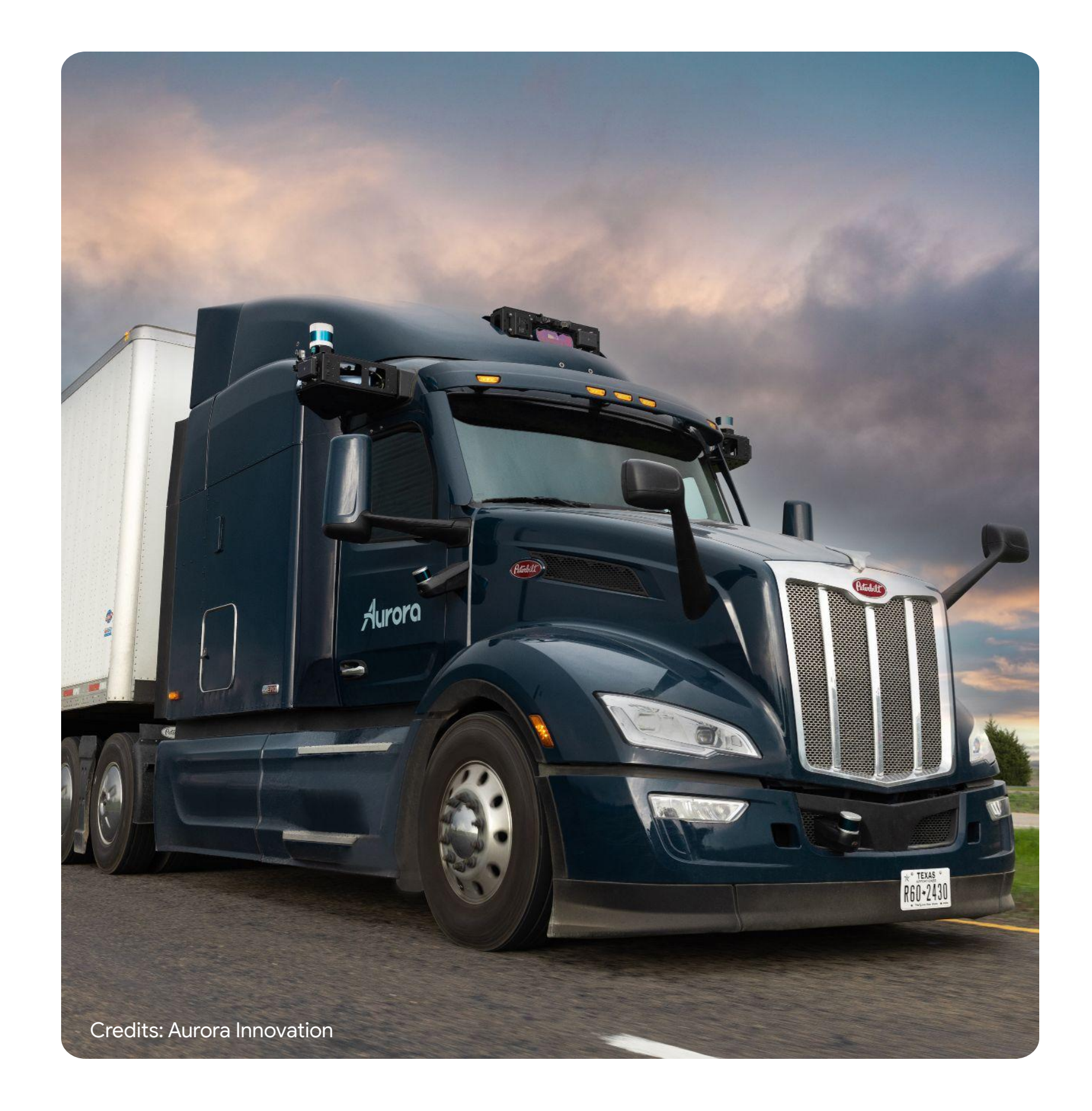

**Diverse and Fast Growing**

- 300k+ build targets
- 50k+ CI jobs per day
- 700k+ remote executed actions per week
- 96% cache hit rate
- 40+ web applications

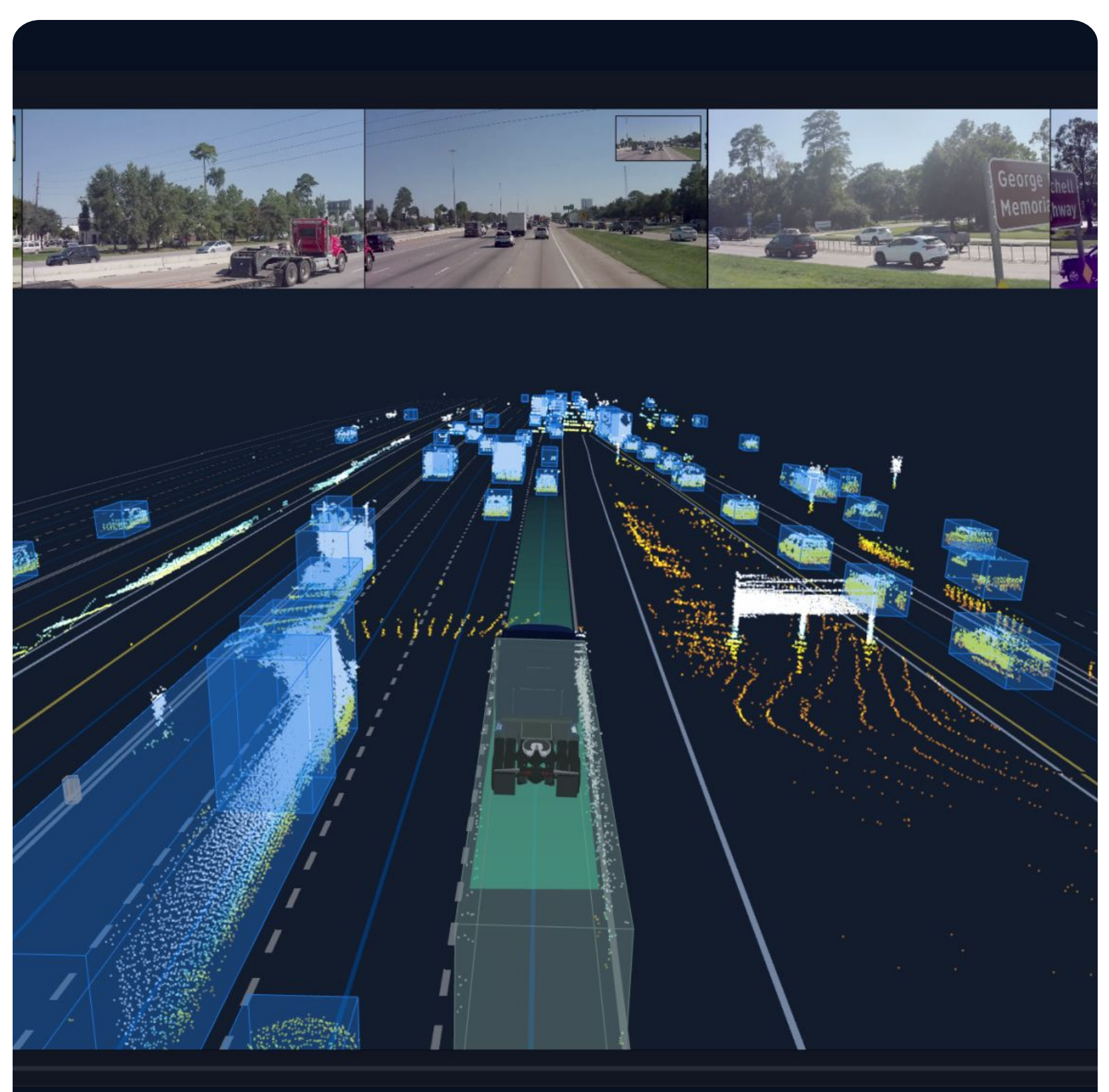

Credits: Aurora Innovation

- Build Logic
- Code Quality
- Testing Practices
- Development Style

# *Inconsistency*  **Fosters Complexity**

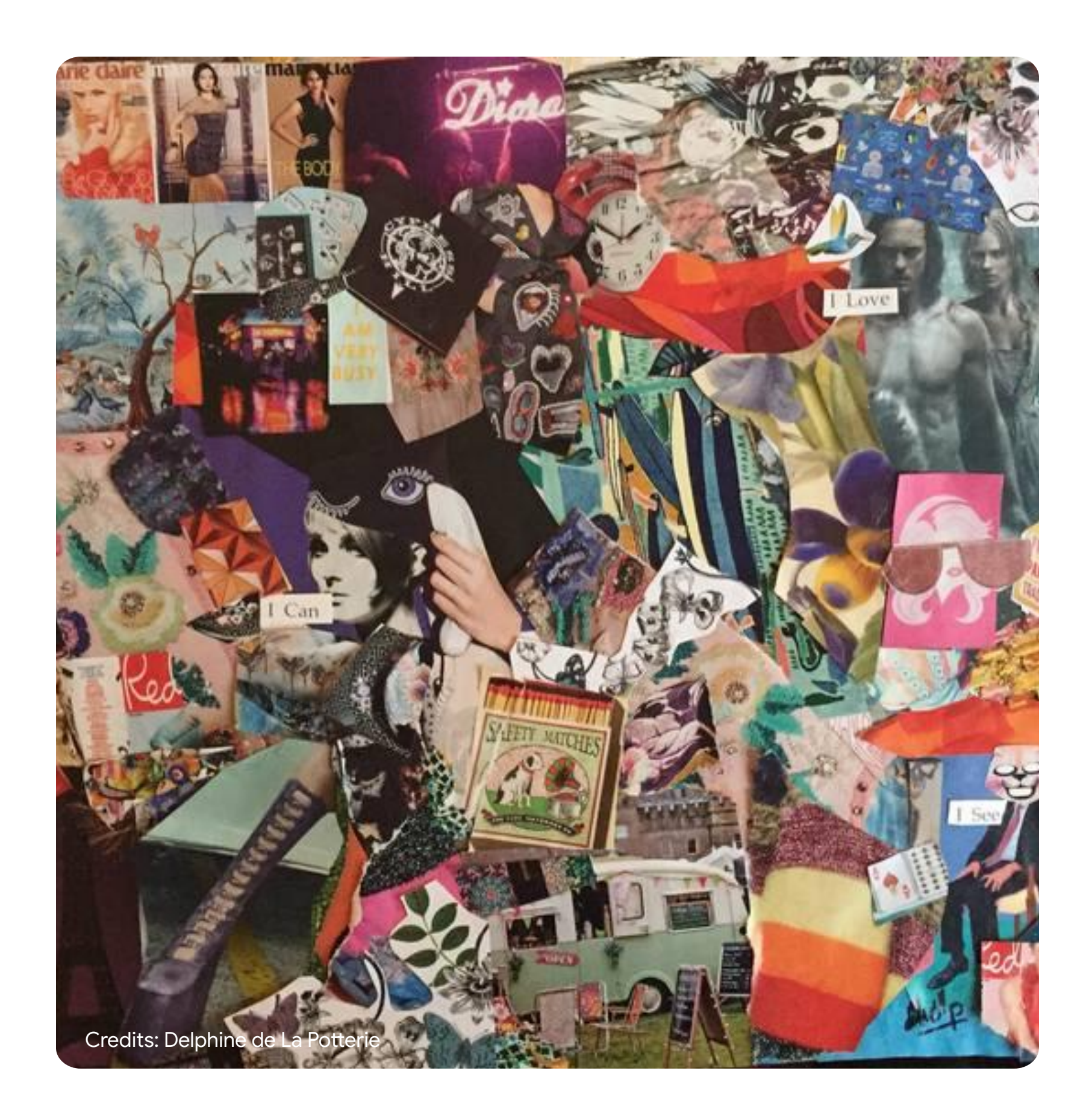

Aurora web developers used to lose

**240** hours per month to slow builds.

### Hours lost per month

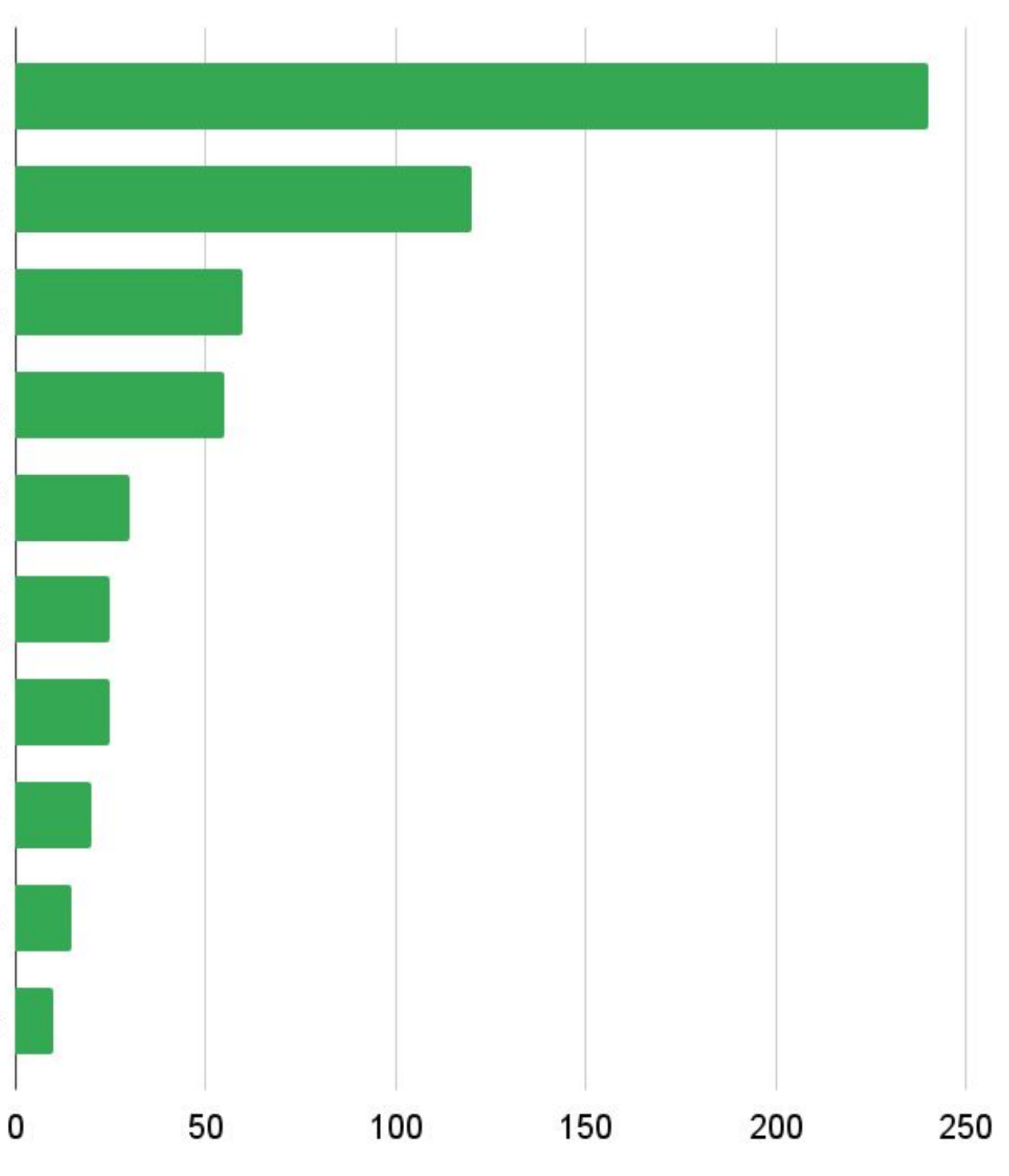

# **Developer Productivity Survey**

**Slow Bazel Build** 

Bazel Complexity

Dependency Management

**Static Analysis** 

Deployment Process

**Hot Module** Replacement

> Local Debugging

**Bundle Size** 

Documentation

**IDE Support** 

# **Performance**

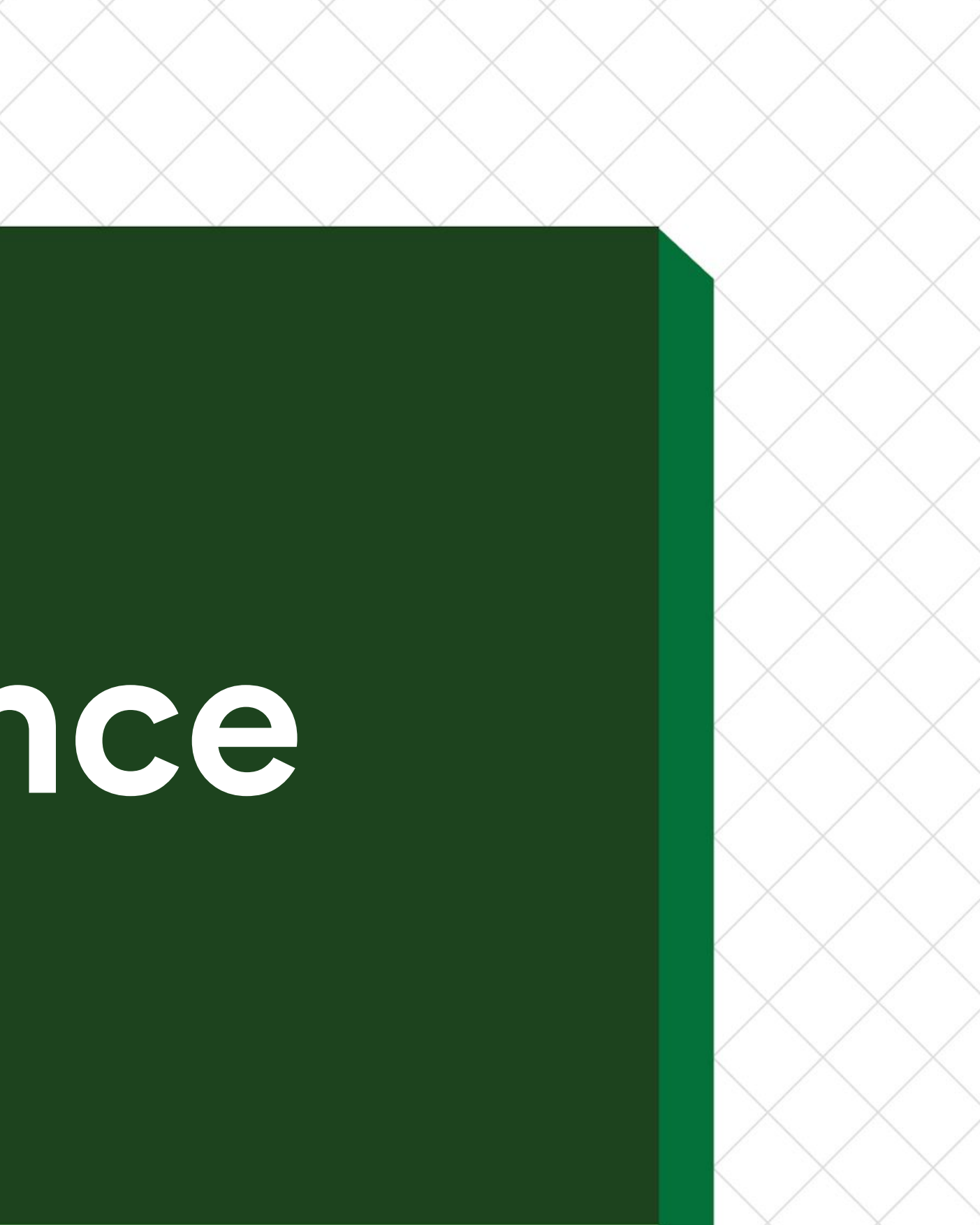

# **Build Performance Profiling**

- Using **JSON Trace Profiling** for profiling build time of specific targets ● Using **bazel analyze-profile** for reporting performance of specific build phases ● Using **chrome://tracing** for visualizing build profiles and identifying bottlenecks ● Using internal tools to continuously monitor changes to build performance
- 
- 
- 

### \$ bazel clean --expunge

\$ bazel build //my/app:bundle \ --generate\_json\_trace\_profile \ --profile "my\_app.profile.gz" \ --noremote\_accept\_cached \ --noslim\_profile \ --experimental\_profile\_include\_primary\_output \ --experimental\_profile\_include\_target\_label

### \$ bazel analyze-profile my\_app.profile.gz

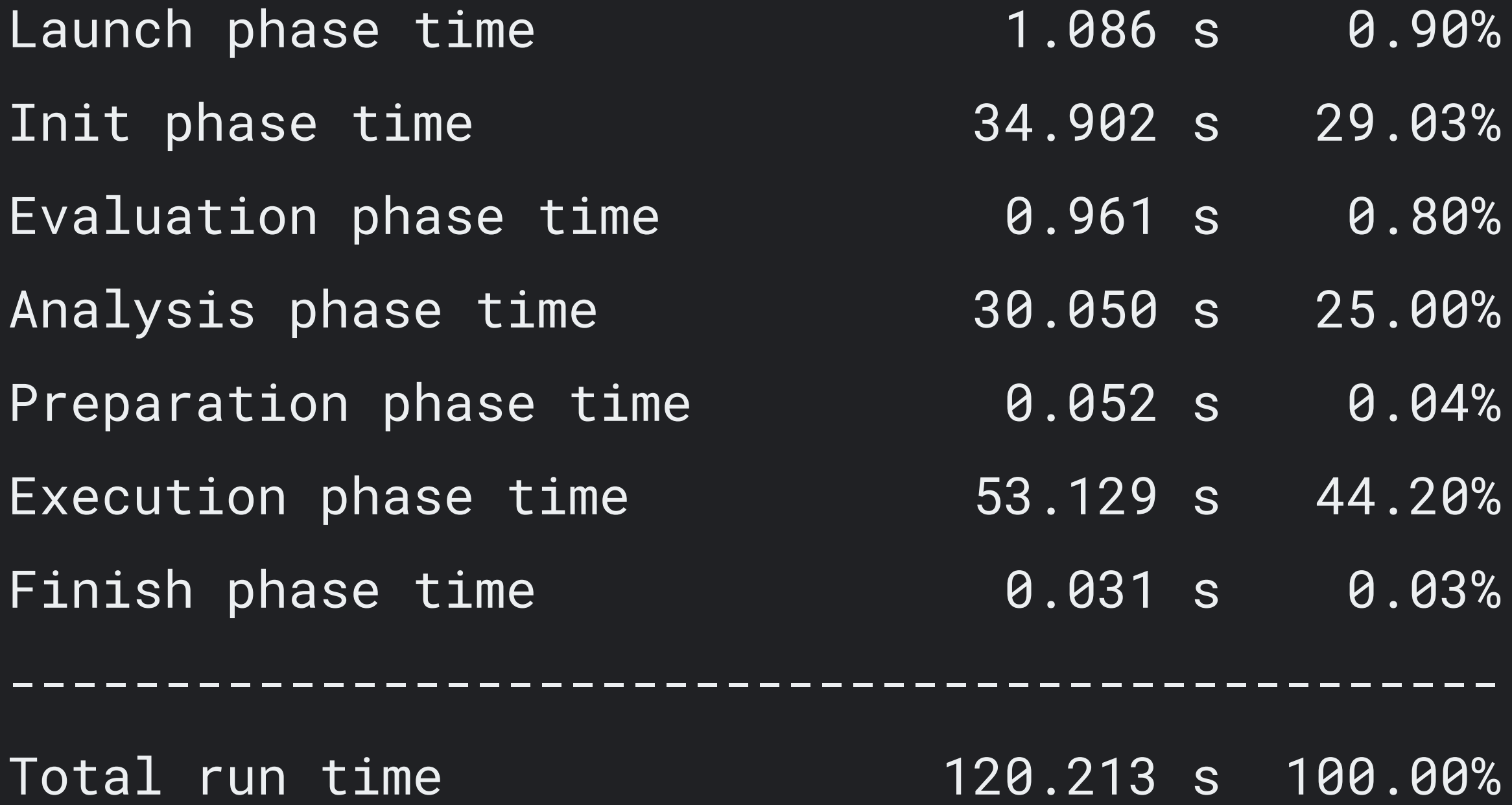

- 
- 
- 
- 
- 
- 
- 
- 
- 

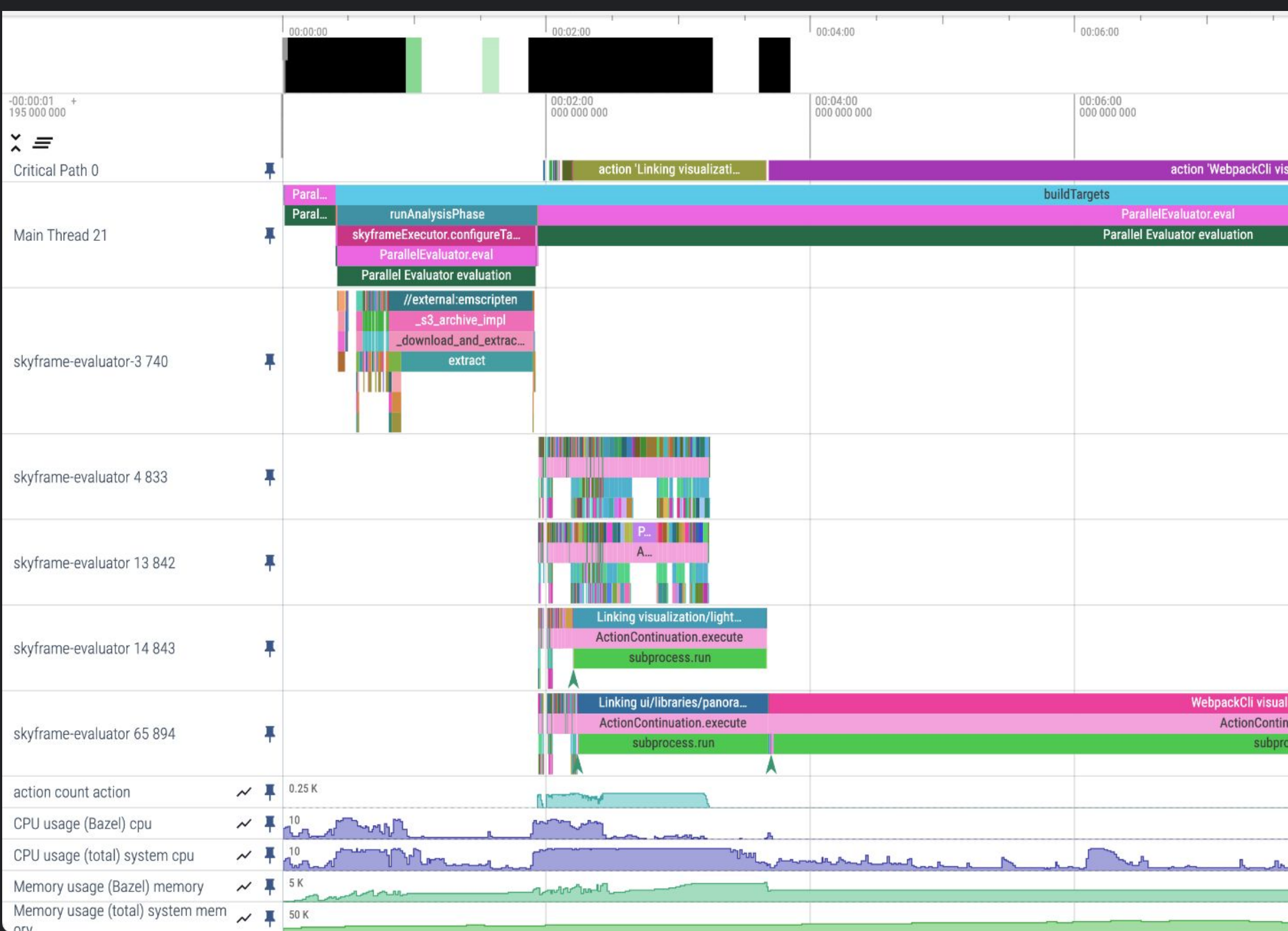

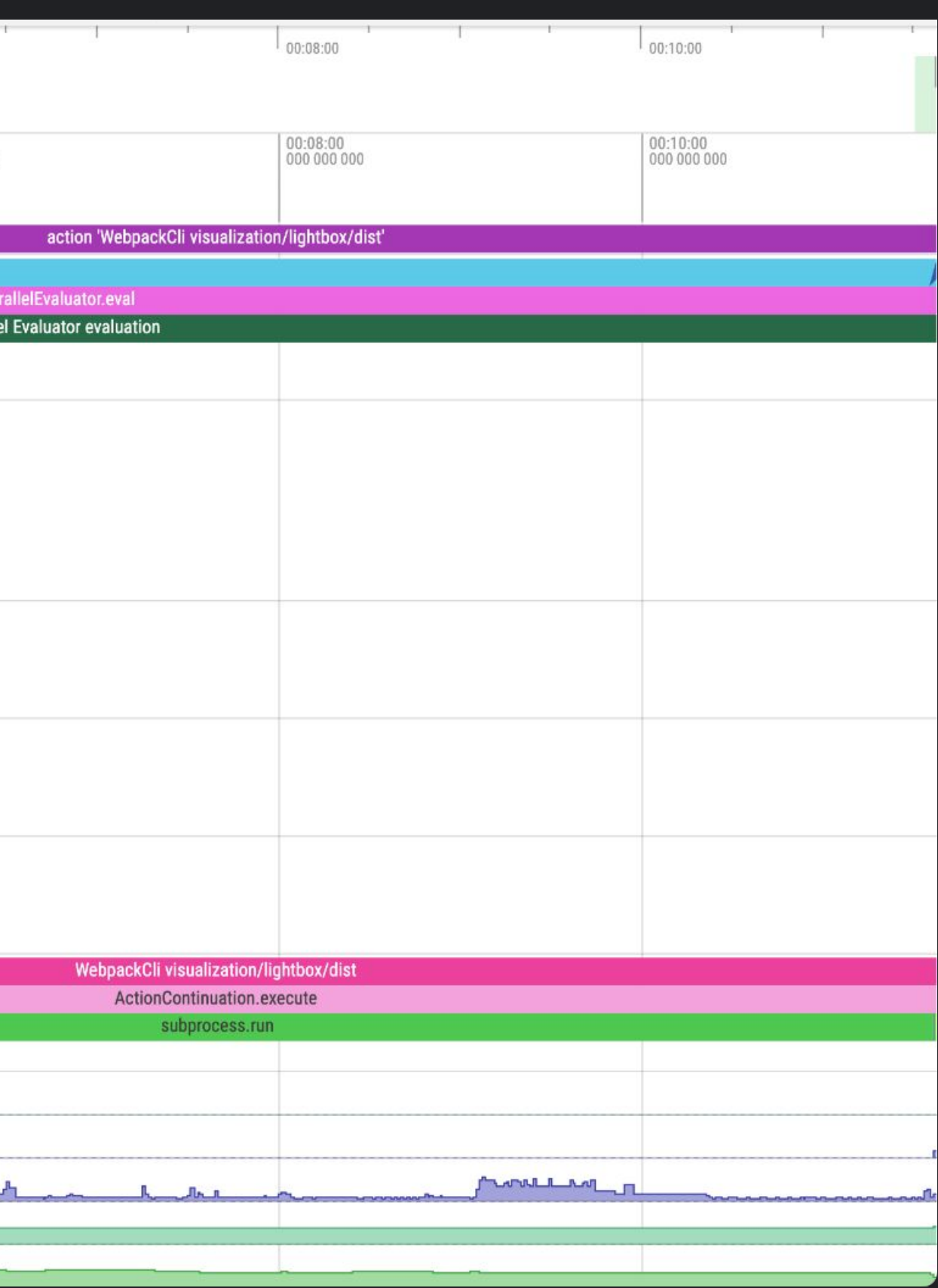

# **Findings**

Transpiling and type checking TypeScript with TSC and in Webpack is extremely inefficient.

Creating extra cache points significantly improves incremental builds and development server times.

### **Webpack Cache Points**

Updating dependencies and reducing bundle size can noticeably improve build performance.

### **Dependencies**

- aspect-build/rules\_ts
- aspect-build/rules\_swc
- aspect-build/rules\_webpack
- swc-loader
- @swc/jest
- minimal BUILD file
- toolchain packages

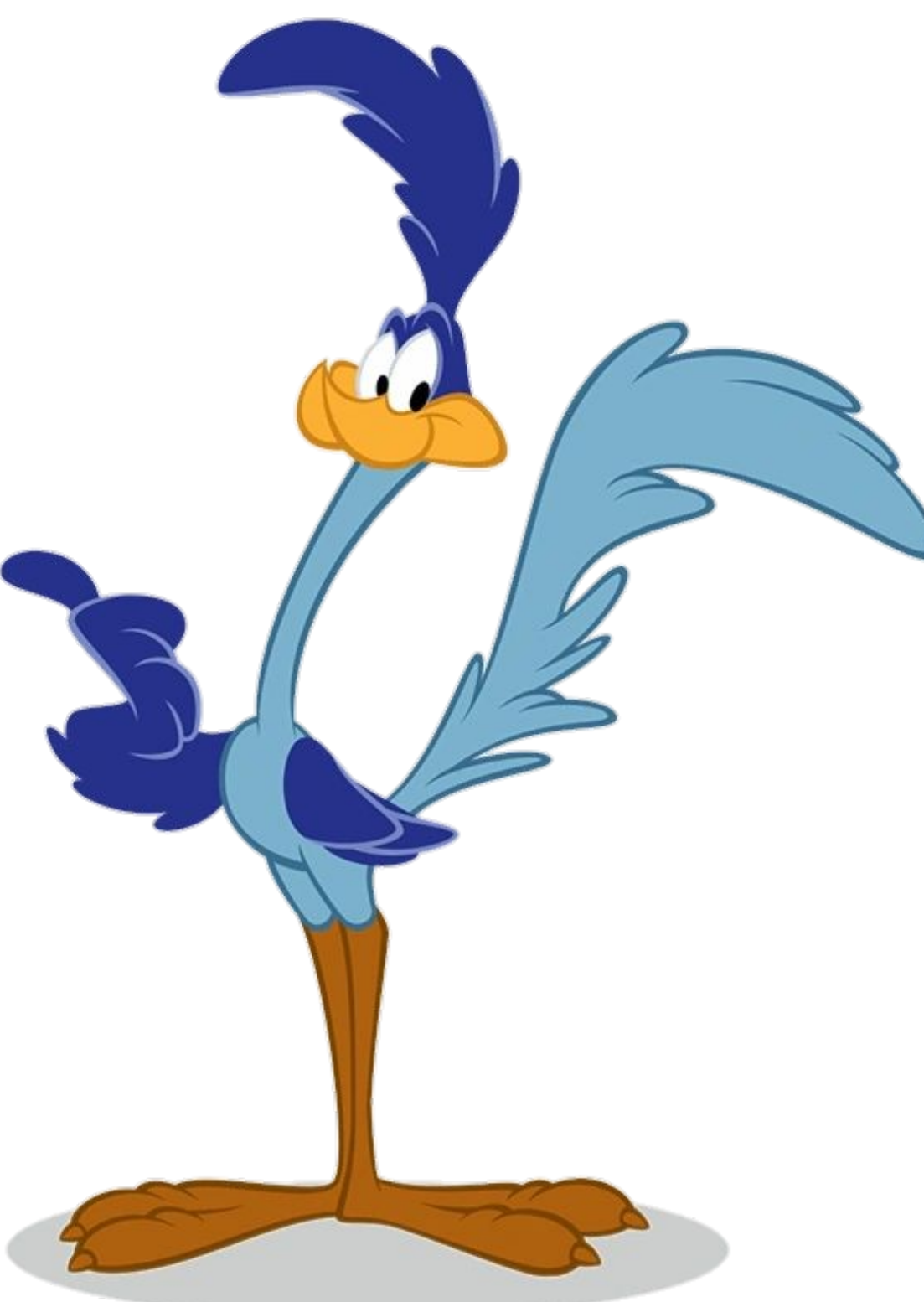

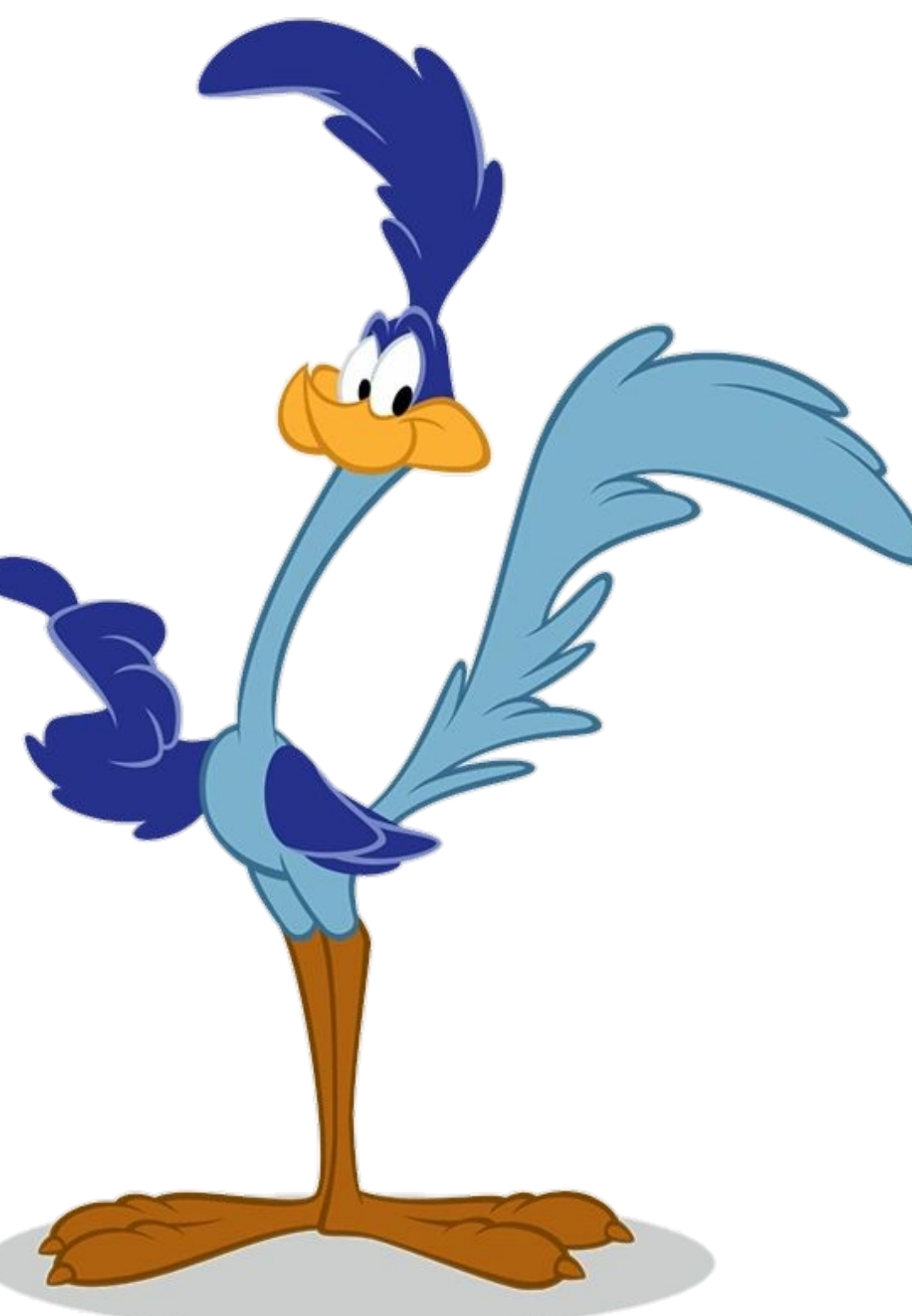

## **Road Runner**

## **Performance Impact**

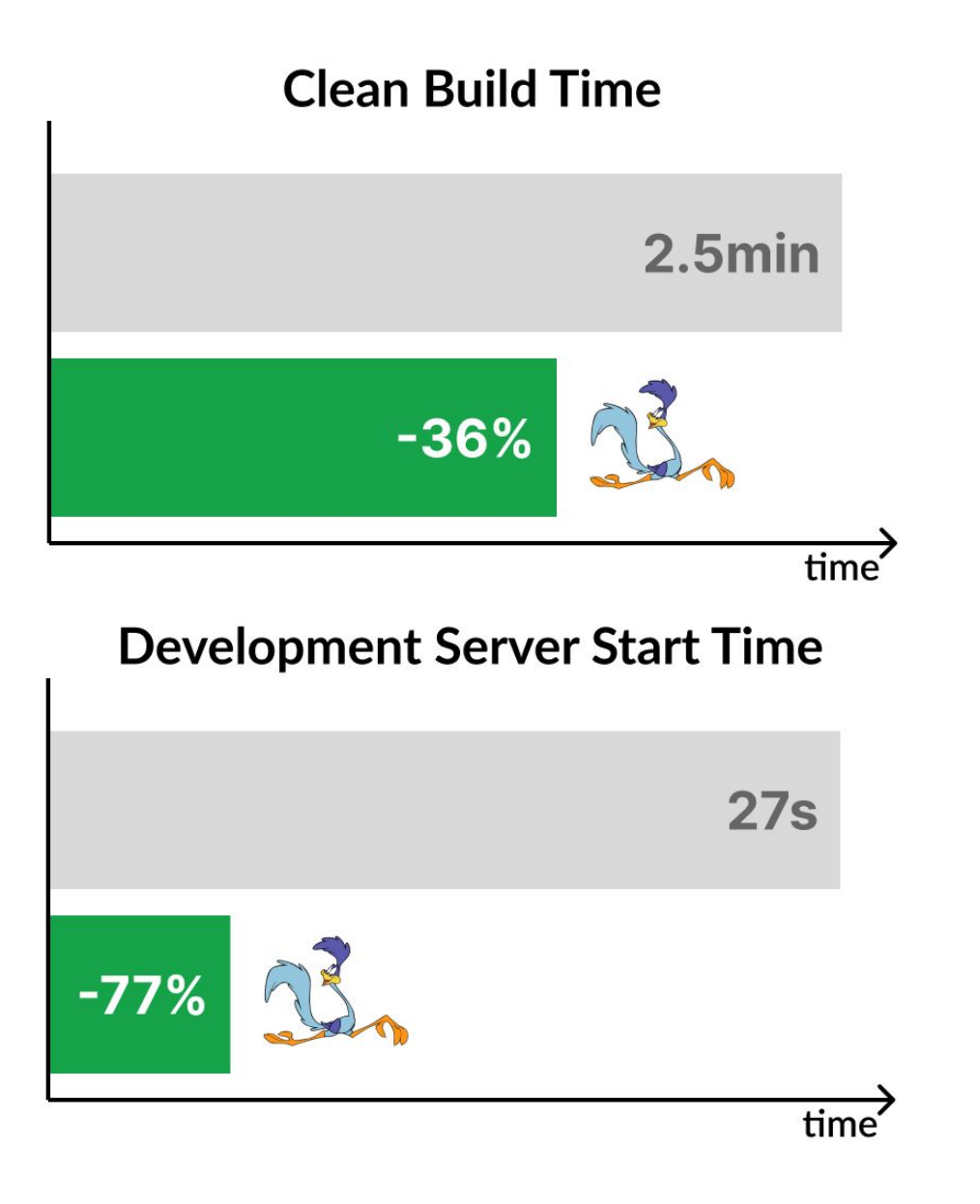

### **Incremental Build Time 50s**  $-65%$  $\overrightarrow{time}$ **Development Server Reload Time**  $4s$  $-31%$ time

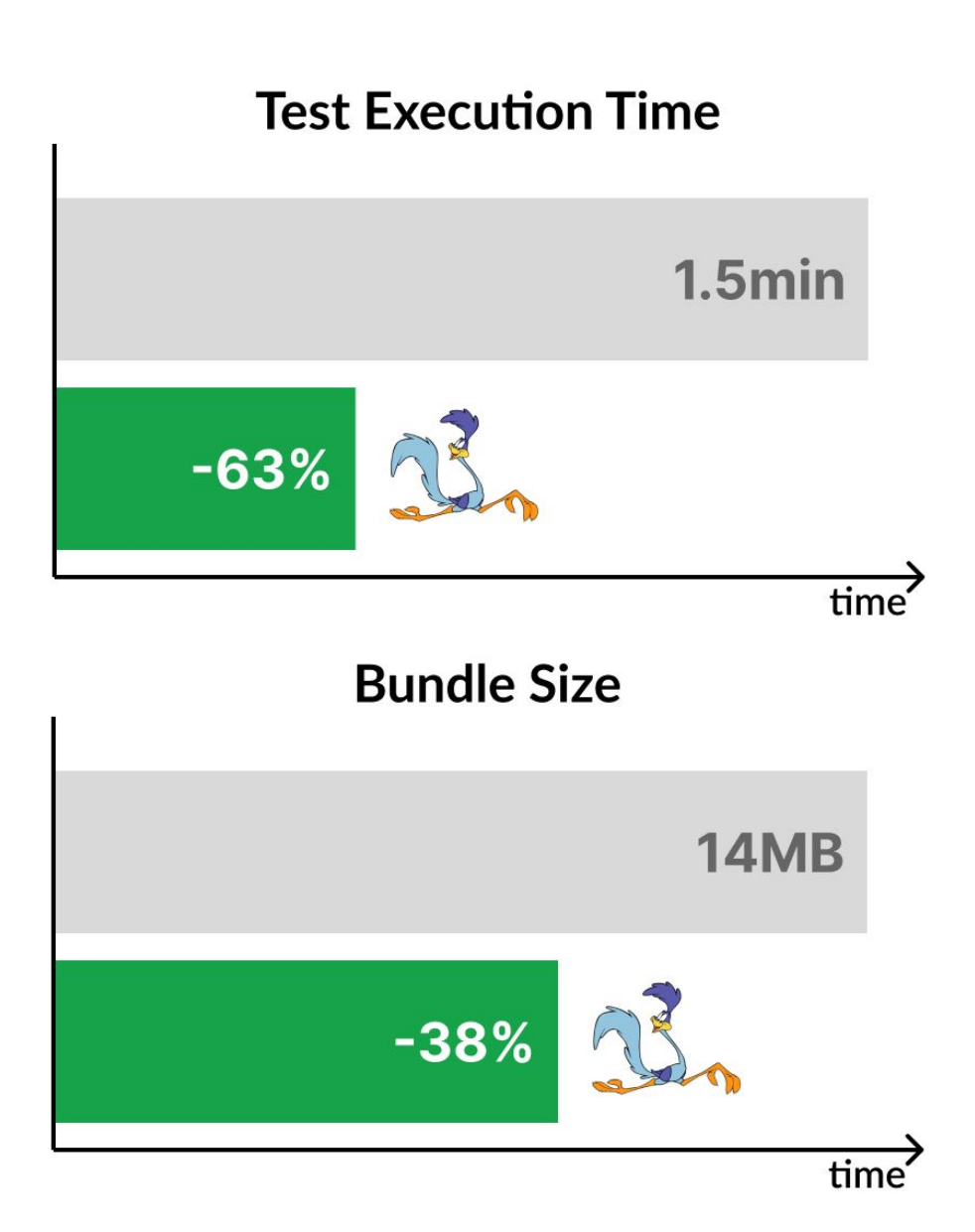

● Passing TypeScript source files to enable hot module replacement using ibazel and swc-loader.

● Using @swc/jest transformer for faster test execution and rules jest to enable test sharding with Bazel.

- Using ts\_project to transpile TypeScript source files with SWC and type-check them with TSC.
- Using rules\_webpack to invoke webpack for bundling JavaScript output using swc-loader.

# **Under The Hood**

### **2x faster build times 3x shorter feedback cycles**

- 
- -

## **rules\_ts: ts\_project**

- Validates tsconfig.json and ensures that dependencies are TsInfo providers.
- Transpiles TypeScript files using TSC or a custom transpiler.
- Performs type-checking using TSC and outside of critical path.

Credits: Aurora Innovation

ts\_project(

- 
- name = "dependencies",
- $srcs = srcs$ ,
- deps = deps,
- assets = assets,
- declaration = True,
- extends = "//ts\_config\_base",
- transpiler = "tsc",
- \*\*kwargs

)

- Extensible JavaScript transpiler written in Rust and designed for speed.
- Suitable for use with Bazel in numerous short-lived invocations.
- Allows using custom bundlers like Webpack and Rollup.

## **rules\_swc: transpiling**

Credits: Aurora Innovation

```
ject(
= "dependencies",
```

```
= srcs,
```

```
spliter = partial.mac(
```
 $\text{crc} = "///:$ . Sw $\text{crc}$ "

args

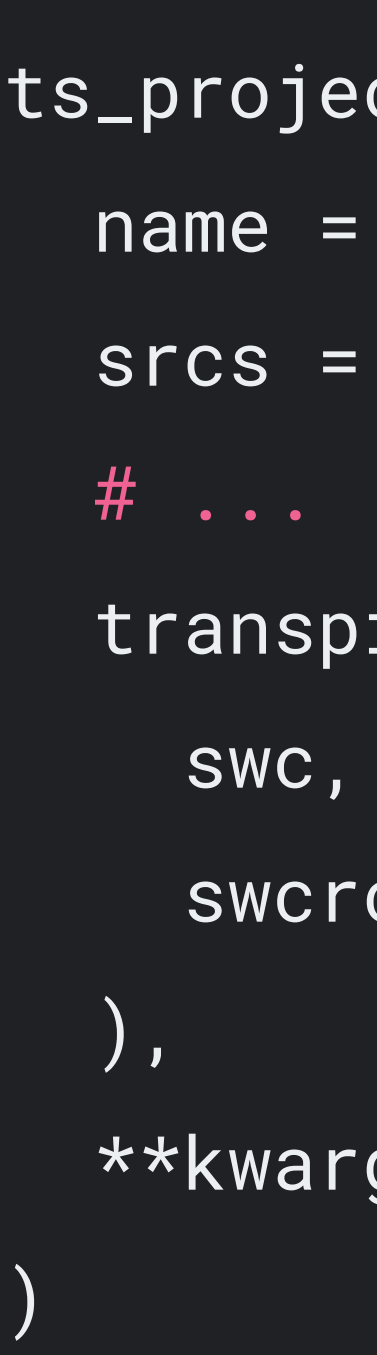

- *●* Type checking is incredibly slow relative to transpiling but done outside critical path.
- ts\_project targets in any dependency tree are type-checked serially.
- isolatedDeclarations may enable faster type-checking in the future.
- Most developers could rely on their IDE for type checking during development.

## **rules\_ts: type checking**

## **tsconfig.json compiler options**

- isolatedModules: Allows separate processing of source files for faster transpiling.
- skipLibCheck: Allows skipping type checking of declaration files in transitive dependencies.

Credits: Aurora Innovation // tsconfig.json { "compilerOptions": { "declaration": true, "isolatedModules": true, "skipLibCheck": true, "strict": true, //... } }

**rules\_webpack: webpack\_bundle**

Credits: Aurora Innovation

- Improves remote caching by producing deterministic file hashes and module ids
- Enables hermetic builds by enforcing unique name for produced output

```
webpack_bundle(
```

```
name = name,
```

```
args = args,
```
configure\_devtool = False,

configure\_mode = False,

```
 output_dir = True,
```
node\_modules = "@//:node\_modules",

tags = tags,

webpack\_config = webpack\_config,

- -
	-
	-
	-
	-
	-
	-
	- \*\*kwargs

)

- Up to 3x faster build times.
- drop-in replacement for ts-loader
- Can use the same .swcrc configuration file used by ts\_project.

### **swc-loader Webpack Plugin**

Credits: Aurora Innovation

{

- test: /\.m?js\$/,
- exclude: /(node\_modules)/,
	-
	- loader: 'swc-loader',
	- options: swcConfig,

 use: { },

}

## **rules\_webpack: webpack\_devserver**

Credits: Aurora Innovation

### tags.append("ibazel\_notify\_changes")

```
webpack_devserver(
```

```
name = name,
```

```
 args = args,
```
configure\_devtool = False,

configure\_mode = False,

```
 data = data,
```
- Up to 3x faster reload times.
- Uses js run devserver under the hood.
- Enables hot reloading and hot module replacement using iBazel

```
 node_modules = "@//:node_modules",
```
tags = tags,

```
 webpack_config = webpack_config,
```
\*\*kwargs

)

// webpack.base.config.ts

```
module: {
   defaultRules: [
     swcLoaderRule(/\.m?js$/, swcConfig),
     { test: /\.(png|svg|etc)/, type: 'asset/inline' },
     ...(IS_DEV ? [swcLoaderRule(/\.tsx?$/, swcConfig)] : []),
   ],
}
```
### **@swc/jest**

- Up to 5x faster test execution
- *Almost* drop-in replacement for ts-jest
- Different handling of mocking functions
- Does not perform type checking

Credits: Aurora Innovation

### // jest.config.js

// ...

- module.exports = {
	-
	- transform: {
		- '^.+\\.(j|t)sx?\$': '@swc/jest',

}

};

## **rules\_jest**

- Supports bazel sharding
- Supports snapshot testing
- Slightly better caching
- Requires Node 18

Credits: Aurora Innovation

```
est(
= "test",
 config = ":jest.config.js",
= [
00.ts",
oo.test.ts",
ar.test.ts"
```
 $\texttt{modules} = "@//:node\_modules",$  $d$ \_count =  $2$ ,

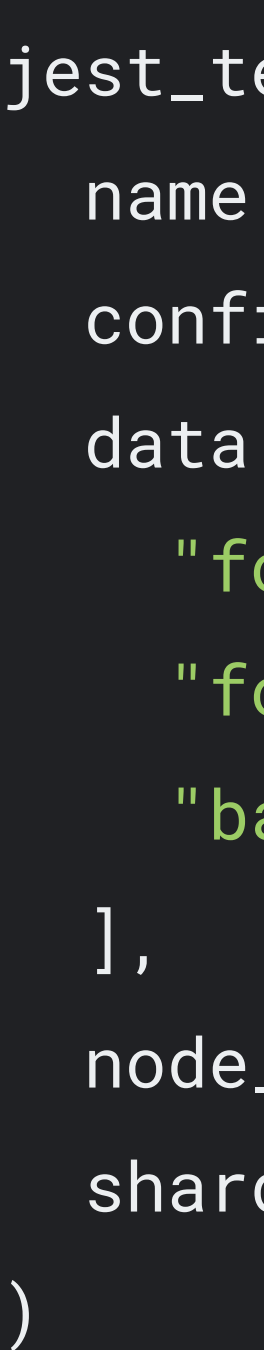

### \$ bazel run :e2e test

Running 4 tests using 4 workers

- $\checkmark$  1 [chromium] > example.spec.ts:24:5 > home page (3.1s)
- $\checkmark$  2 [chromium] > example.spec.ts:33:5 > log id (8.2s)
- $\checkmark$  3 [chromium] > example.spec.ts:9:5 > has title (1.6s)
- $\checkmark$  4 [chromium] > example.spec.ts:14:5 > help dialog (7.2s)

4 passed (9.0s)

# **Simplicity**

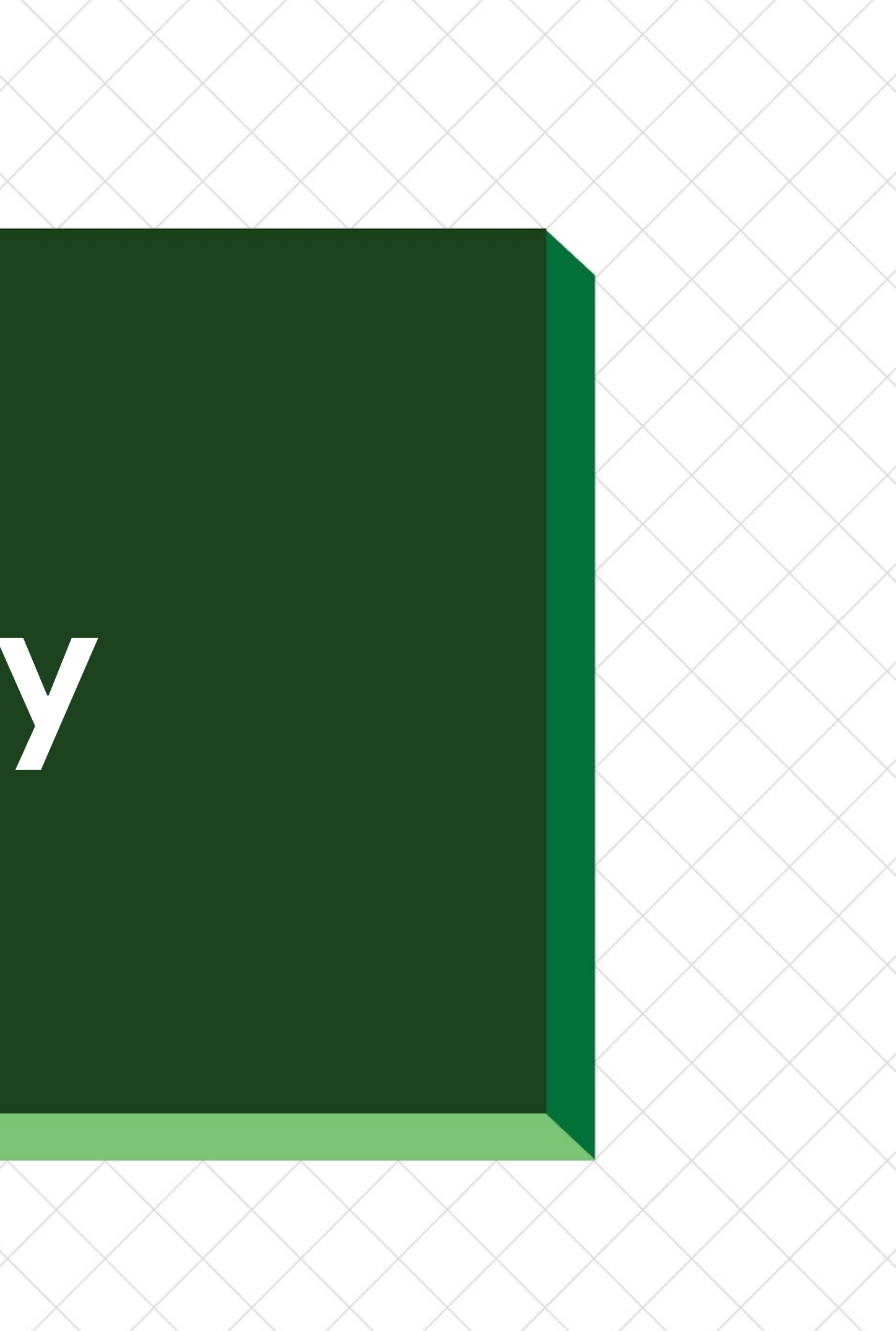

# **Design Principles**

### **No Paradigm Shift Easy Rollout**

Adoption should be seamless without changing everyday development workflow.

Adoption should be easy, with minimal risk of introducing regressions.

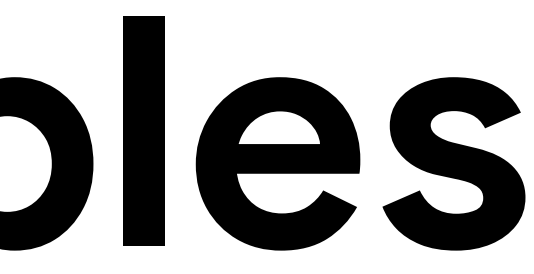

Adoption should involve establishing consistent conventions.

### **Minimal Interface**

- Reducing Friction
- Reducing Complexity
- Reducing Maintenance Cost
- Reducing Migration Cost
- Enforcing Best Practices

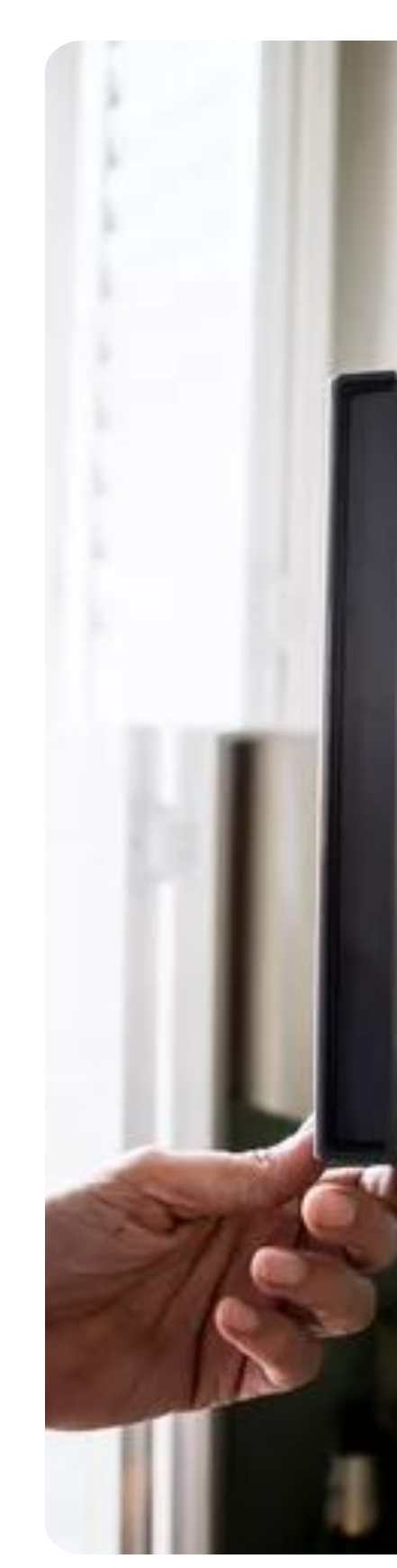

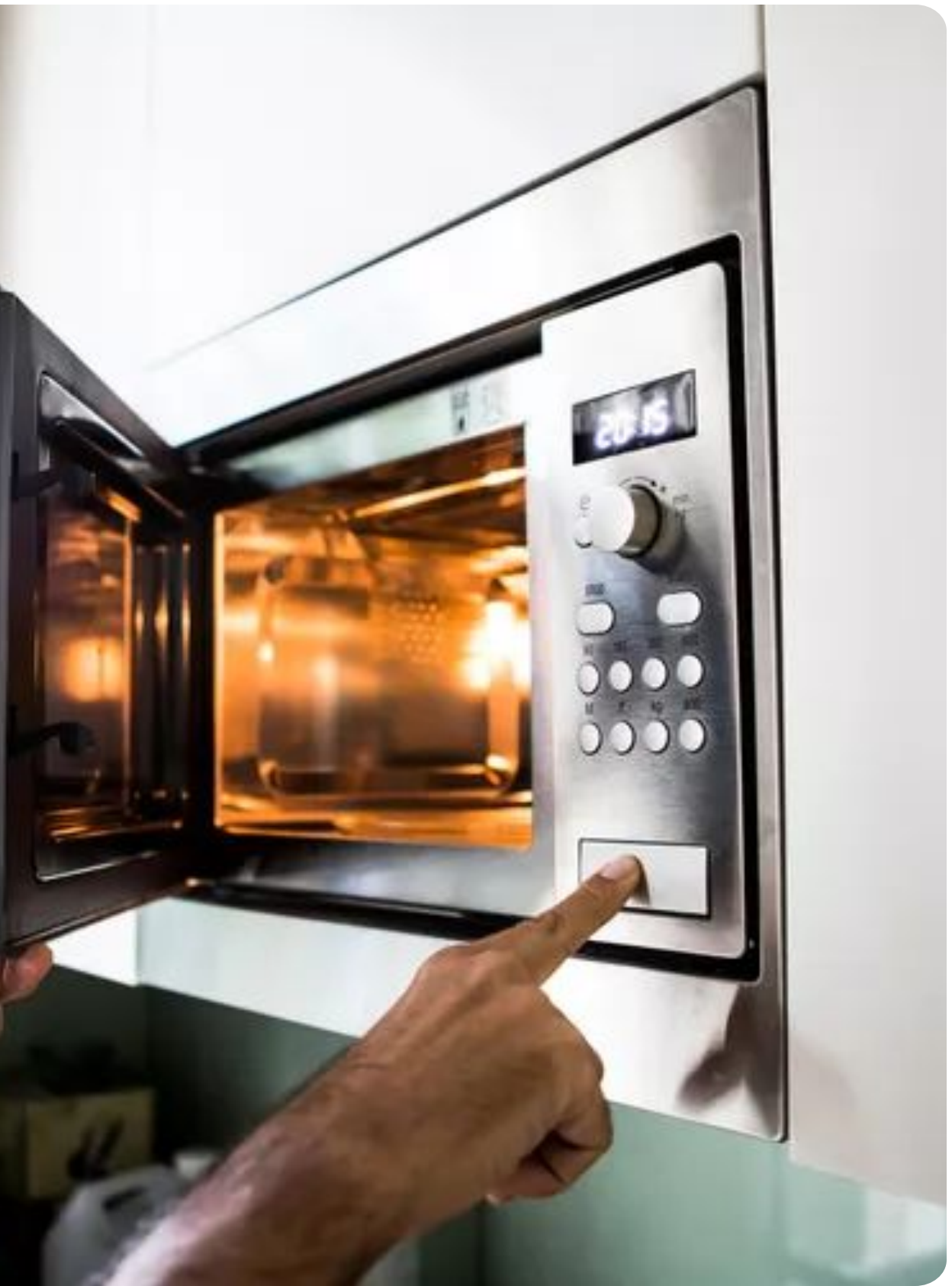

### **Minimal Interface**

load("//my/rules:js.bzl", "my\_web\_app")

my\_web\_app( name = "myapp", assets = ["config/.env\*"], srcs = ["src/\*\*"], tests = ["src/tests/\*\*"], deps = ["//ui/libraries/mylib"],

)

### **Abstract BUILD file**

- Generates ts project target for transpiling and type-checking
- Generates webpack bundle target for building web applications for production
- Generates webpack devserver target for running development server
- Generates jest test target for running unit tests
- Generates playwright test target for running end-to-end tests
- Generates other targets for packaging and deployment

- Meets developers where they are
- Eliminates paradigm shift
- Enforces conventions and best practices
- Facilitates traceability and future upgrades

Credits: Aurora Innovation

{

- "name": "myapp", "version": "0.1.0", "private": true, "dependencies": {  $"c1sx"$ :  $"^2.0.0"$ , "nanoid": "^4.0.2", "react": "^18.2.0", "react-dom": "^18.2.0",
	- "react-icons": "^4.10.1"

}

}

## **Managing Dependencies with package.json**

generate\_package\_json\_targets( name = "my\_js\_package\_json", package\_json\_files = my\_package\_json\_files(), ) def package\_json\_dependencies(): deps =  $NPM$  DEPENDENCIES["//" + native.package\_name()] if deps == None:

 fail("intuitive error message") return deps

## **Abstracting Toolchain Dependencies**

- *●* easier rollout of improvements
- *●* easier upgrading of toolchain components
- *●* easier performance impact measurements
- controlled customization points

# $\#$  ...

- - -
	-
- # ...
- $\qquad \qquad$

Credits: Aurora Innovation

def my\_web\_app(name, \*\*kwargs):

```
 deps = kwargs.pop("deps", [])
 deps.append("//tools/build/webpack")
```

```
 ts_project(
```

```
 name = "dependencies",
```

```
 deps = deps,
```
Building a great developer experience requires a build process that is intuitive and almost invisible.

Enabling fast feedback cycles requires choosing build toolchain components that play nicely with Bazel.

# **Conclusion**

### **Performance Simplicity**

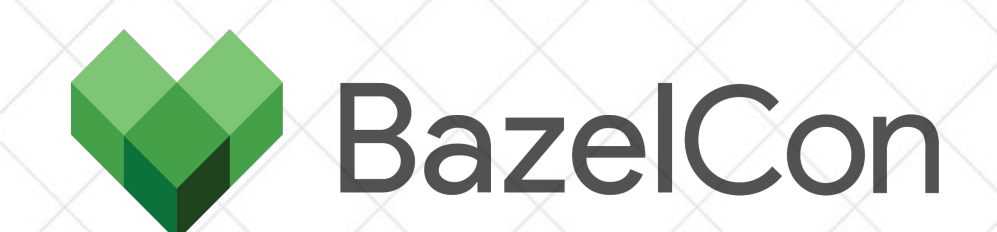

# **Thank you!**

[pejman.dev / talks / bazelcon23](https://pejman.dev/talks/bazelcon23)